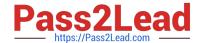

# 2V0-41.19<sup>Q&As</sup>

VMware Professional NSX-T Data Center 2.4

## Pass VMware 2V0-41.19 Exam with 100% Guarantee

Free Download Real Questions & Answers PDF and VCE file from:

https://www.pass2lead.com/2v0-41-19.html

100% Passing Guarantee 100% Money Back Assurance

Following Questions and Answers are all new published by VMware Official Exam Center

- Instant Download After Purchase
- 100% Money Back Guarantee
- 365 Days Free Update
- 800,000+ Satisfied Customers

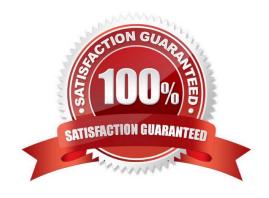

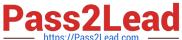

#### **QUESTION 1**

| Which path | is used | to view the | NSX | Controller | log file? |
|------------|---------|-------------|-----|------------|-----------|
|------------|---------|-------------|-----|------------|-----------|

- A. /var/log/cloudnet/nsx-ccp.log
- B. /var/log/controller.log
- C. /var/log/cloud/nsx-lcp.log
- D. /var/log/ccp.log

Correct Answer: B

#### **QUESTION 2**

A user is assigned these two roles in NSX Manager:

1.

Load Balancer Administrator

2.

Network Engineer

What privileges does this user have in the system?

- A. full access permissions on all networking services and full access permissions on load balancing features
- B. read permissions on all networking services and read permissions on load balancing features
- C. read permissions on all networking services and full access permissions on load balancing features
- D. full access permissions on all networking services and read permissions on load balancing features

Correct Answer: A

#### **QUESTION 3**

Which CLI command is used to restart the Syslog service on a KVM transport node?

- A. service.sh stop | start syslog
- B. systemctl restart syslog
- C. systemctl restart rsyslog

### https://www.pass2lead.com/2v0-41-19.html

2024 Latest pass2lead 2V0-41.19 PDF and VCE dumps Download

D. yum restart syslog

Correct Answer: C

#### **QUESTION 4**

How is the intra-tier transit link connection created between SR and DR for a Tier-0 Gateway?

- A. Manually create a gateway interface and mark it as transit.
- B. Automatically created when DR is created.
- C. Automatically created when SR is initialized.
- D. Manually create external uplink interface and mark it as transit.

Correct Answer: C

Reference: https://blogs.vmware.com/networkvirtualization/2018/01/nsx-t-routing-part-2.html/

#### **QUESTION 5**

Which two components are involved in the logical switching and N-VDS configuration during ESXi transport node installation? (Choose two.)

- A. etherswitch
- B. Open vSwitch
- C. nsx-opsAgent
- D. vdl2
- E. nsx-vswitch

Correct Answer: CE

2V0-41.19 VCE Dumps

2V0-41.19 Practice Test

2V0-41.19 Study Guide